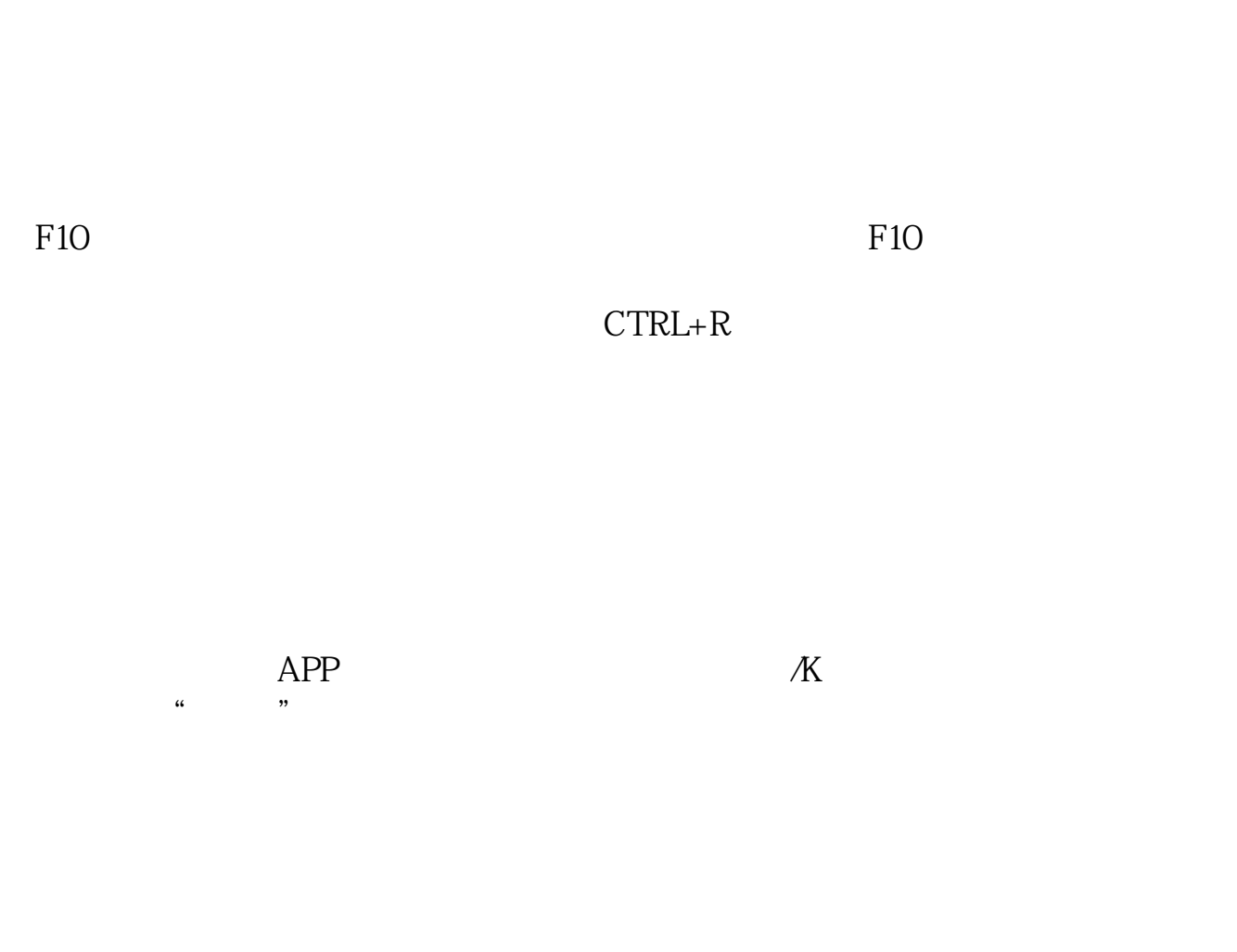

**怎么查看股票属于什么行业\_如何查看股票所属板块?-股**

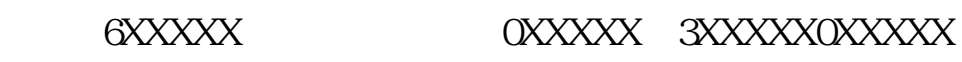

司简况",就能找到该股是属于什么行业以及股票地其它相关情况, 方法二: 在证

3XXXXX

**The Subset of the State of the State of the F10.8mbsp** 

 $\mathcal{L}$ 

券交易系统中,点"功能"菜单,找到"基本资料"点进去,再进入"公司概况"  $\mu$  , and  $\mu$  is equal on  $\mu$  is equal  $\mu$  in  $\mu$  and  $\mu$  and  $\mu$  and  $\mu$  is equal on  $\mu$  is equal on  $\mu$  is equal on  $\mu$  is equal on  $\mu$  is equal on  $\mu$  is equal on  $\mu$  is equal on  $\mu$  is equal on  $\mu$  is  $\ldots$   $\ldots$   $\ldots$   $\ldots$   $\ldots$   $\ldots$ 

股票板块的特征有的可能是地理上的,例如"江苏板块"、"浦东板块";  $\frac{d}{dx}$ , where  $\frac{d}{dx}$  $\alpha$  , and  $\alpha$  is the contract of  $\alpha$  is the contract of  $\alpha$  is the contract of  $\alpha$  $\frac{1}{2}$  and  $\frac{1}{2}$  and  $\frac{1}{2}$  a

 $F1O$ 

 $\begin{array}{ccc} \mathbf{6} \mathbf{XXX} \mathbf{X} & \mathbf{0} \mathbf{XXX} \mathbf{X} & \mathbf{3} \mathbf{XXX} \mathbf{X} \mathbf{XX} \\ \mathbf{3} \mathbf{XXX} & \mathbf{0} \mathbf{XX} & \mathbf{3} \mathbf{XXX} \mathbf{X} \\ \mathbf{3} \mathbf{XX} & \mathbf{0} \mathbf{X} & \mathbf{0} \end{array}$ 

 $3xxxxx$ 

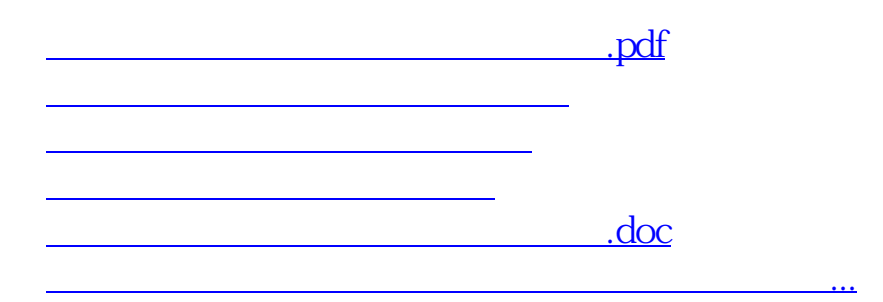

<https://www.gupiaozhishiba.com/read/22666763.html>